### IP Routing 101

Presented by: Jason Bomar, CCIE #9316

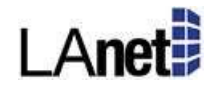

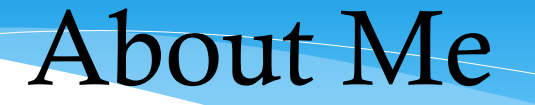

- Been breaking routers since about 1995
- Been fixing these breaks since about 1996
- Been breaking switches since 1998
- Started fixing those much faster …

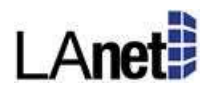

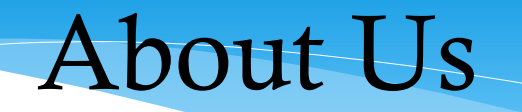

•First SCCUG Meeting was June 1999 – but it was not a REAL meeting

•Second Meeting was July 1999, and Robert and I were there!

•While Robert and I present a lot … there is room for more!!!ahaha

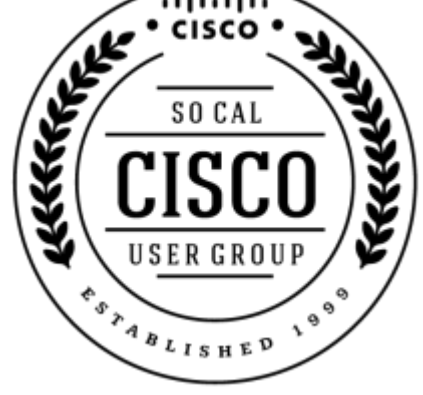

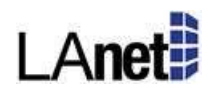

#### Terms for the Evening

**RIB** – Routing Information Base, another term for routing table.

**FIB** – Forwarding Information Base, built off the RIB, used in packet switching (CEF)

**EIGRP** – A distance vector protocol, called a hybrid

**OSPF** – A common link-state protocol.

**BGP** – External protocol, popular for ISP redundancy and MPLS

**Static Route** – A manually entered route

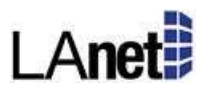

#### Terms for the Evening

**Administrative Distance** – How believable a routing protocol is to the router – the lower the number the better.

**Distance Vector** – A type of routing protocol which knows about networks solely based on what neighbors tell them – also called "routing by rumor".

**Link State** – A type of routing protocol which receives updates flooded through an area and then builds a "map of the network" with itself in the center.

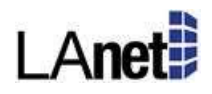

#### What is a Route?

- A route is the prefix you are trying to reach  $-$  it is destination based!
- If the routes overlap, the most specific one always wins.
- If they are the same length, then Administrative Distance wins.

List of common AD's:

 $Connected = 0$  Static = 1 eBGP = 20  $EIGRP = 90/170$  OSPF = 110 IBGP = 200

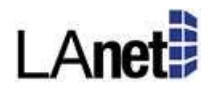

#### Is it a routing issue?

A client calls in and says "Exchange is down" – how do we determine if it is a routing issue?

- What is the client's IP
- What is the Exchange server's IP
- What is the path from client to server
- What is the path from server to client

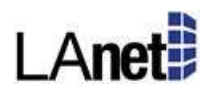

#### Is it a routing issue?

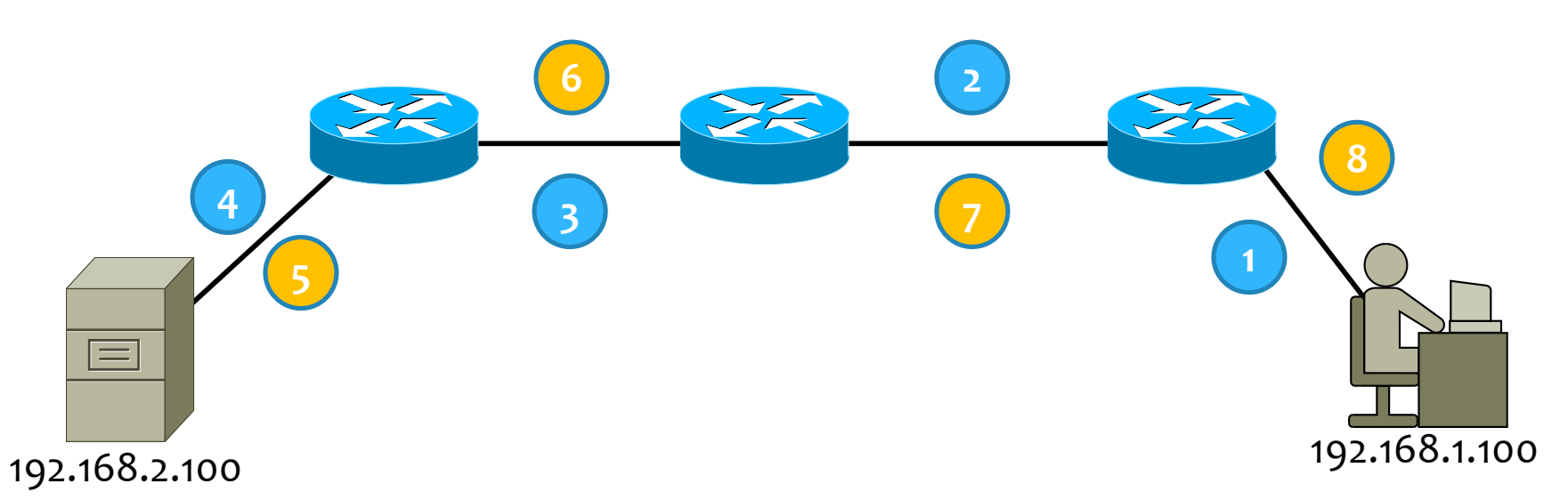

In routing, we care more about if 192.168.1.0 can get to/from 192.168.2.0 more than can two hosts communicate!

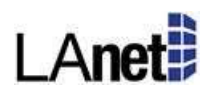

#### The Greatest Command in History?

R1#sh ip route Codes: **C - connected, S - static**, R - RIP, M - mobile, **B - BGP D - EIGRP, EX - EIGRP external, O - OSPF, IA - OSPF inter area N1 - OSPF NSSA external type 1, N2 - OSPF NSSA external type 2 E1 - OSPF external type 1, E2 - OSPF external type 2** i - IS-IS, su - IS-IS summary, L1 - IS-IS level-1, L2 - IS-IS level-2 ia - IS-IS inter area, \* - candidate default, U - per-user static route o - ODR, P - periodic downloaded static route

#### **Gateway of last resort is 10.100.60.1 to network 0.0.0.0**

- **D EX 127.201.228.240 [170/4864]** via **10.100.60.1**, 2w1d, **GigabitEthernet0/0** 10.0.0.0/8 is variably subnetted, 309 subnets, 6 masks
- **D 10.100.110.0/25** [**90/297252232**] via **10.100.60.3**, 14:07:08, **GigabitEthernet0/0**
- D 10.100.108.0/25 [90/297252232] via 10.100.60.3, 09:10:03, GigabitEthernet0/0

### What Makes a Routing Table?

#### **RIB**:

- Routing protocols create a routing table
- Connected networks and static networks count in the RIB

#### **FIB**:

- The router builds this RIB and then uses it to populate a forwarding table
- Each interface knows how to properly switch the packet
- Solely built by entries from the RIB

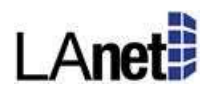

#### EIGRP - Introduction

This is probably the most common dynamic routing protocol you will run into.

- Distance Vector
- Partial Updates
- Flash Updates
- Topology Table
- Bandwidth/Delay Metric

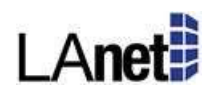

#### EIGRP - Introduction

- EIGRP runs under an engine called DUAL. DUAL can be very fast at converging, however, as a network grows, it becomes CRITICAL to design around some of the limitations of DUAL.
- When DUAL needs to converge, it floods an update out of all it's EIGRP interfaces to its neighbors. They in turn flood out their interfaces, etc.
- EIGRP utilizes a topology table, and if a network is "lost" it can look to its own topology table first before sending any queries at all.

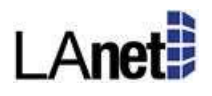

### EIGRP - Flooding

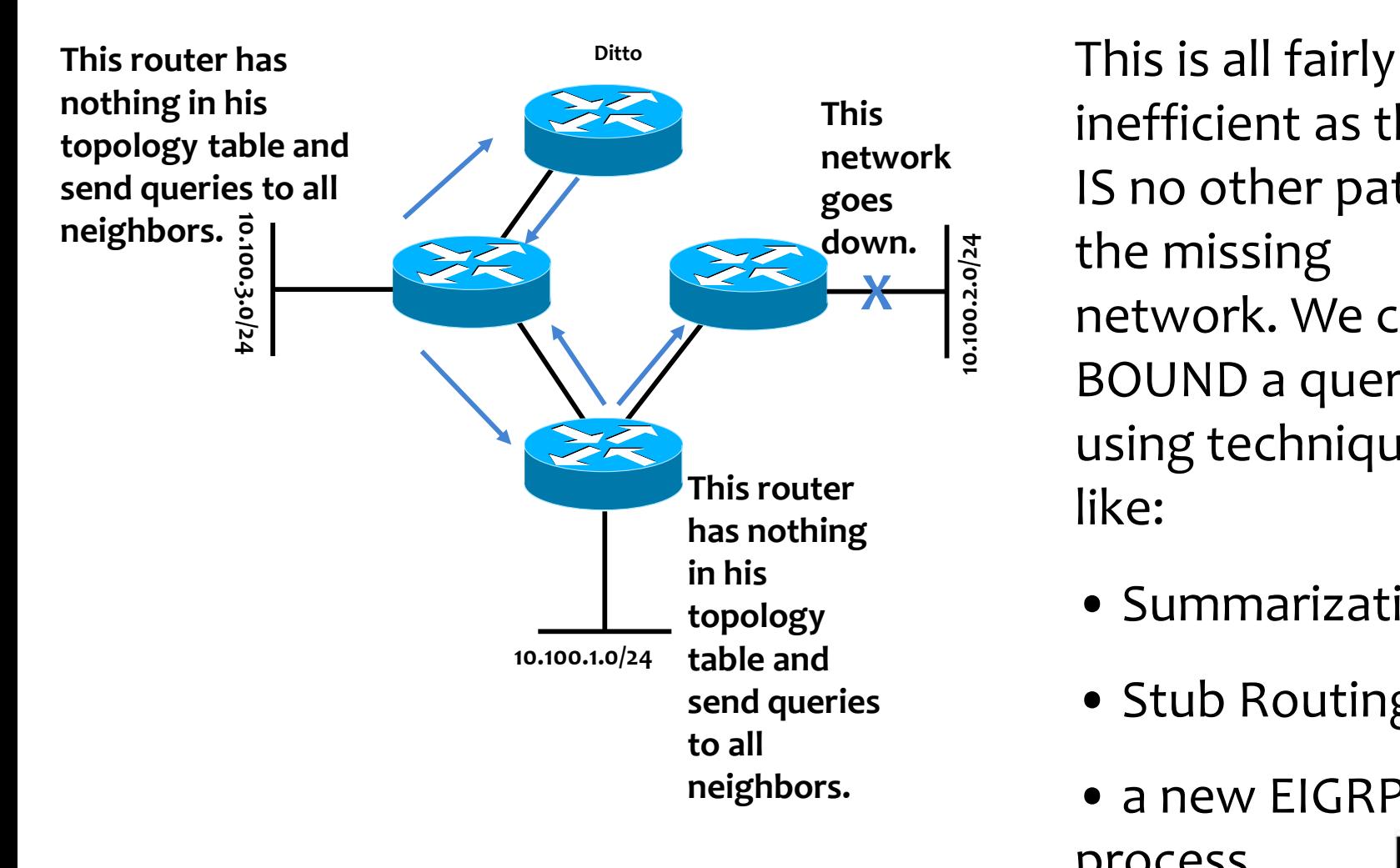

inefficient as there IS no other path to the missing network. We could BOUND a query by using techniques like:

- Summarization
- Stub Routing
- a new EIGRP process

#### EIGRP - Sample

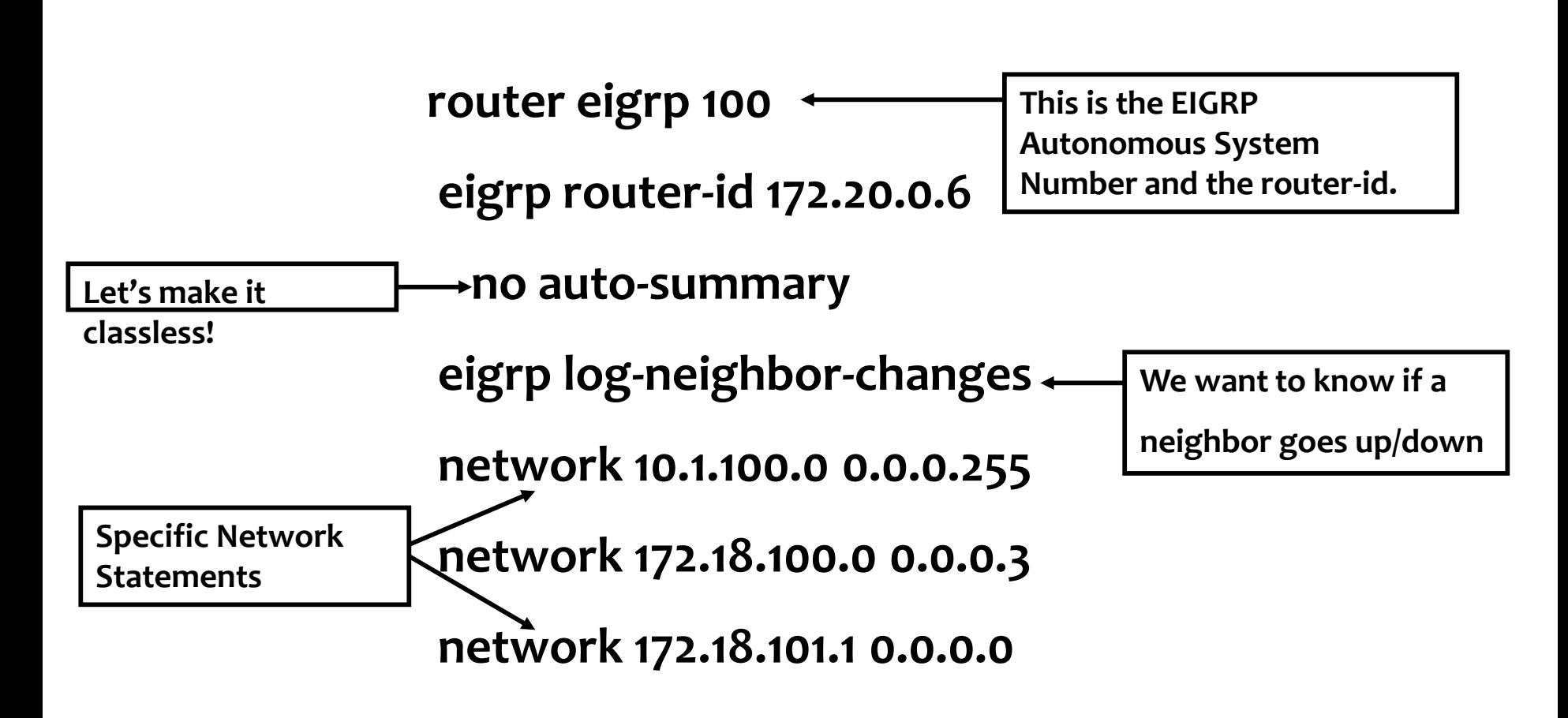

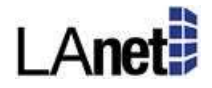

# EIGRP – Wrap Up

- EIGRP is about the fastest protocol
- Spend the time to design it upfront in all but the smallest networks.
- Want to learn more?
	- Variance
	- Feasibility (successor, condition, distance)
	- VRF
	- Summarization
	- Authentication

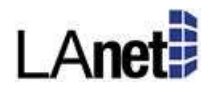

#### OSPF - Introduction

- OSPF is a link state protocol. It is a very scalable protocol and feature rich. It is most likely the only link-state protocol you will run into.
- It is a fair bit more complex than the default EIGRP design, but it is also more scalable than the default EIGRP design.
- An Autonomous System is a group of routing devices that administratively have common management
- An Area is specific to OSPF and a group of Area's make up an OSPF AS.
- One area is very special, this is Area 0 which is also called the backbone.

#### OSPF - Introduction

There are a number of special cases for routers and areas in OSPF, they are:

- Area Router
- Backbone Router
- Area Border Router (ABR)
- Autonomous System Boundary Router (ASBR)
- Stub Area
- Totally Stubby Area
- Not so Stubby Area

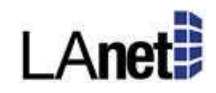

#### OSPF - Roles

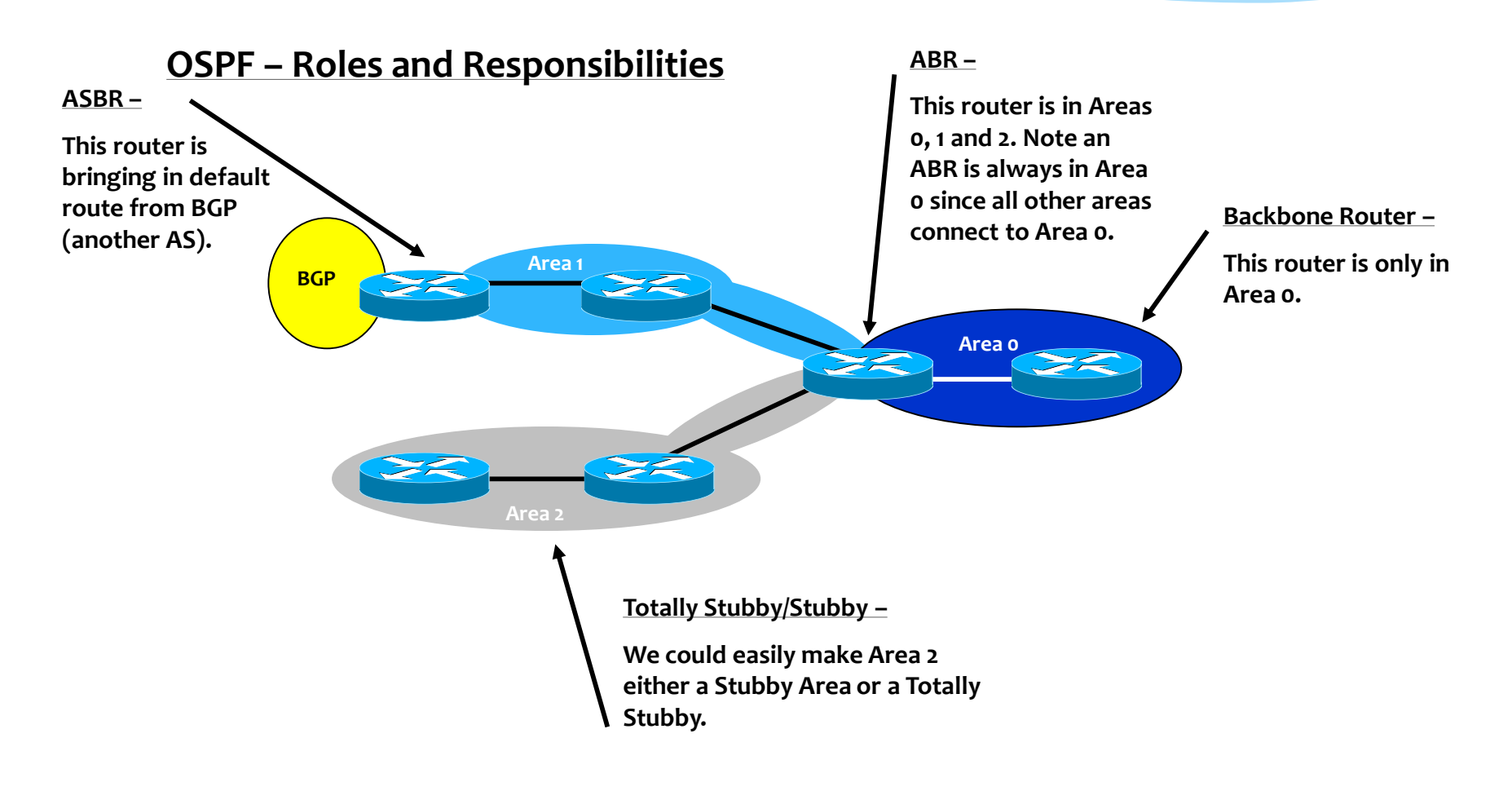

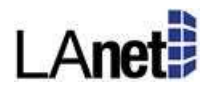

#### OSPF – Routing Behavior

Due to the creation of areas, you can have:

- Intra-area routes
- Inter-area routes
- External routes

Keep a few rules in mind:

- A route will stay Intra-area as long as possible.
- Within an Area, the protocol is truly link-state, outside the Area, it is distance vector like.
- Summary's are typically sent INTO the backbone.

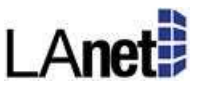

#### OSPF – External Routes

There are two types of external routes in OSPF, aptly named Type-1 and Type-2.

Internal routes are always preferred over External ones

Type-1 are always preferred over Type-2 – which comes in quite handy at times.

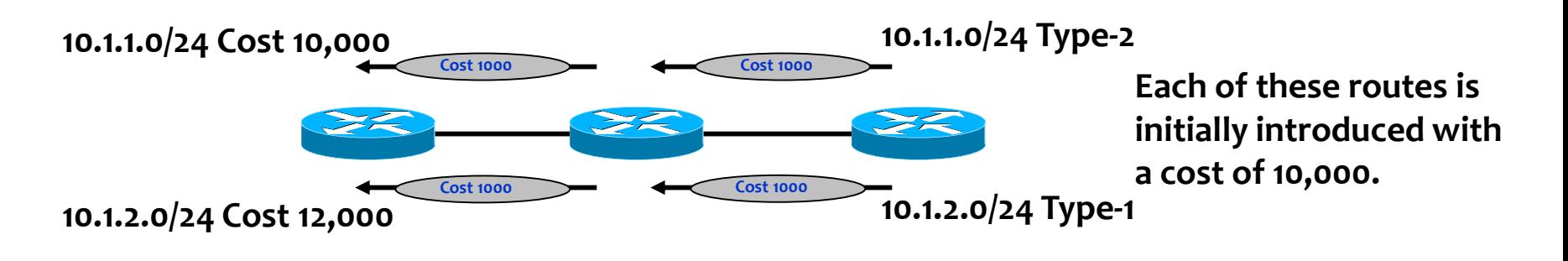

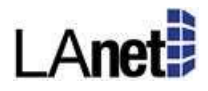

#### OSPF – Area 0

Area 0 must be contiguous, even during breaks. You should not have a situation where the failure of a link leaves you with two Backbones.

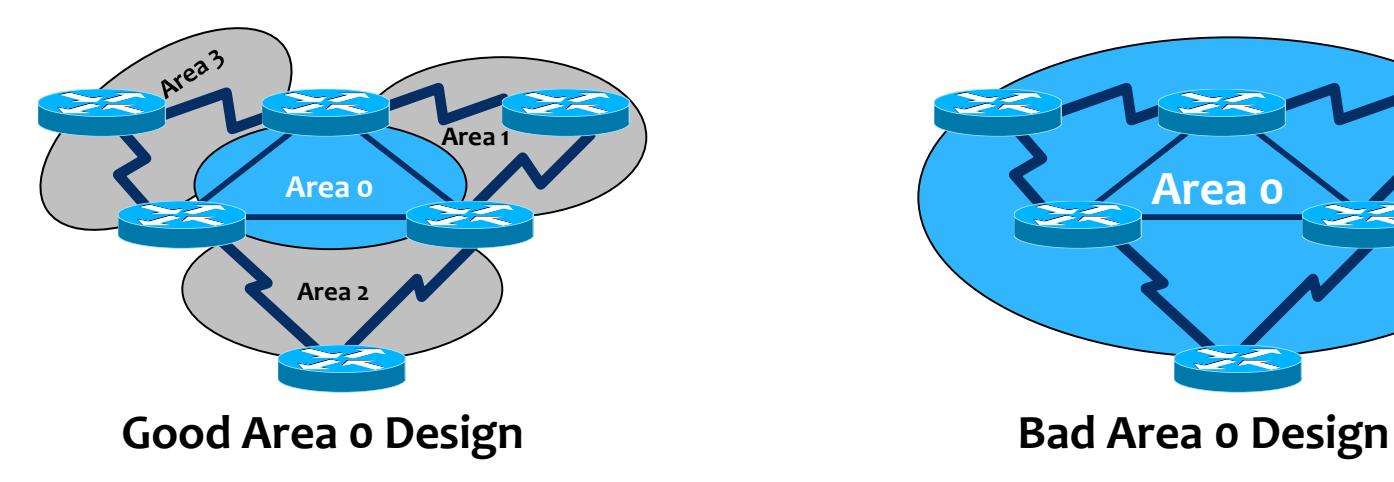

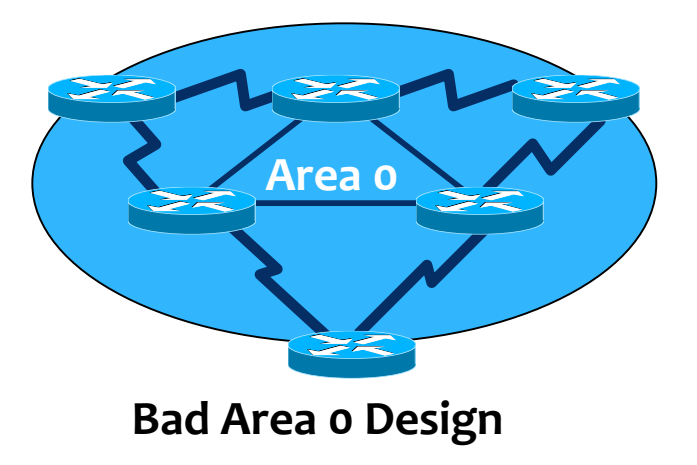

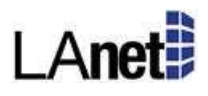

#### OSPF - Sample

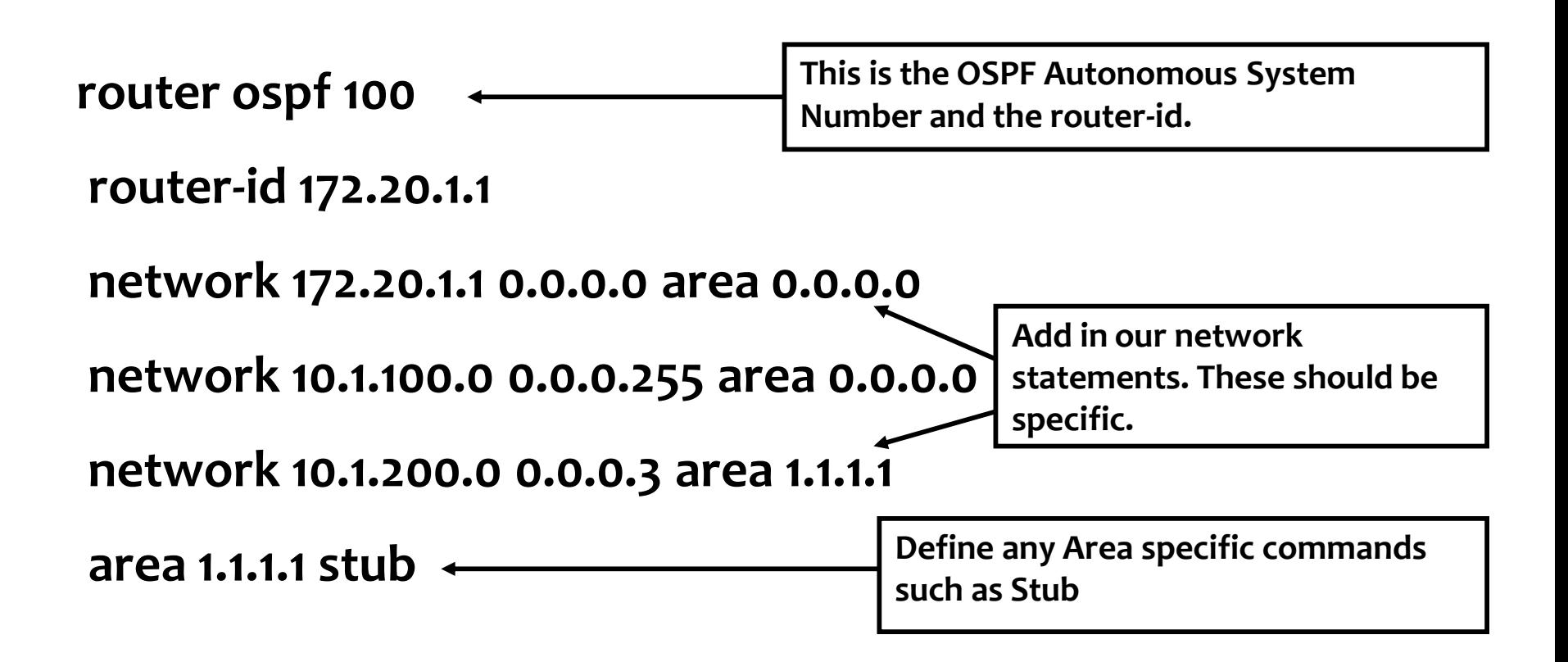

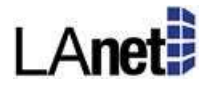

## OSPF – Wrap Up

- Not as fast, but very scalable and standards based
- Requires design UPFRONT

If you want to know more, at a minimum learn about:

- Virtual Links
- Internal Summarization
- External Summarization
- LSA Types/Flooding behavior
- Authentication

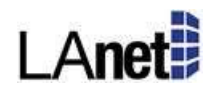

### Design Guidelines

- Build so you CAN scale and CAN support advanced features, don't necessarily add them.
- Lock any protocol down with a Router ID that you can, be deterministic on these things when possible.
- I like to use different major networks for data networks (voice, data, servers) and administrative networks (loopbacks, point-to-points, etc.).
- Always dynamically route when you can!

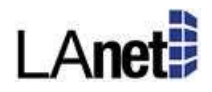

# Thank You!

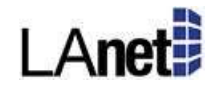